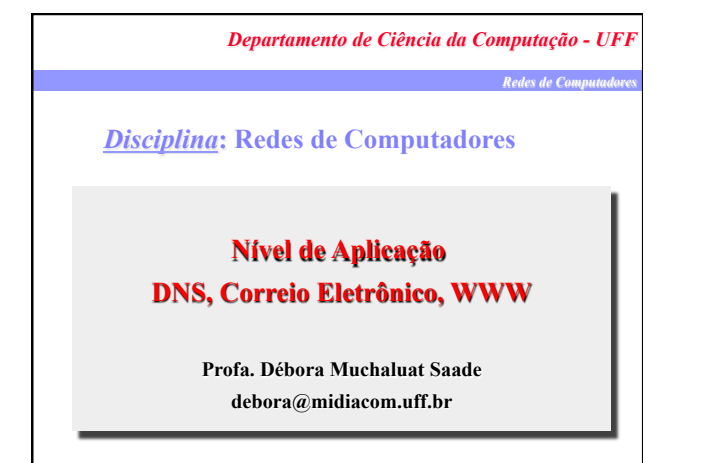

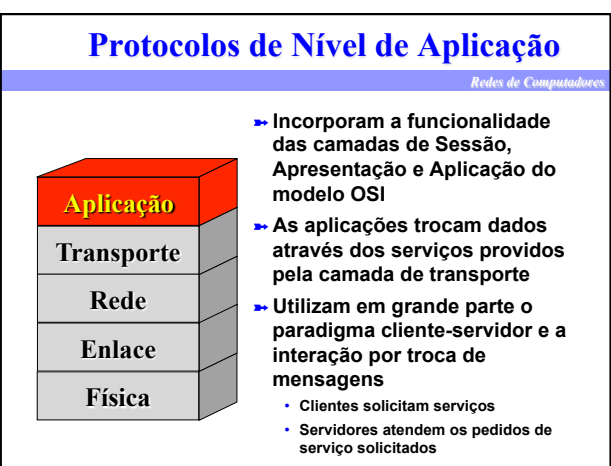

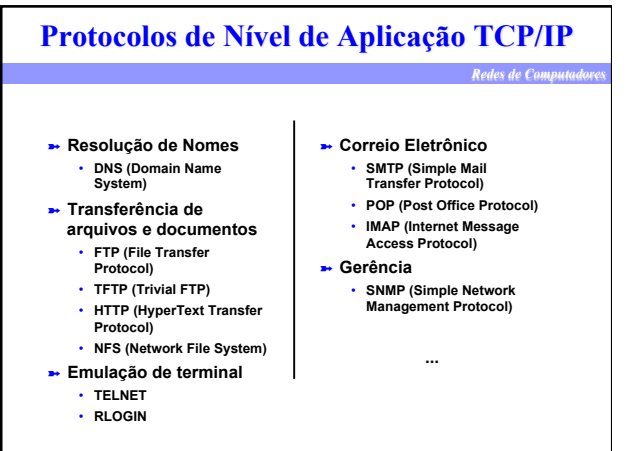

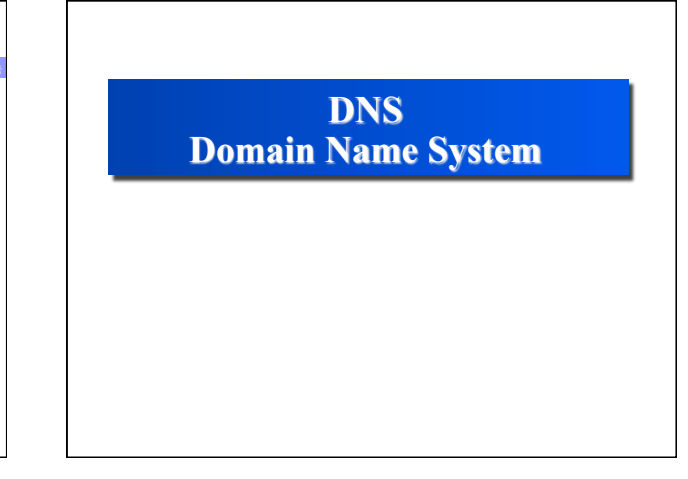

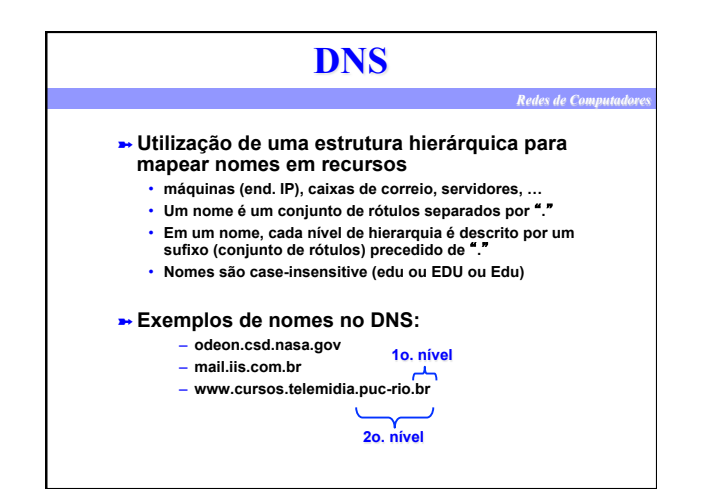

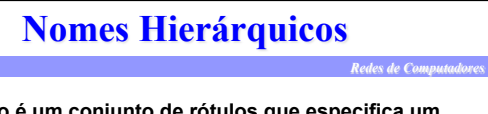

- ➽ **Domínio é um conjunto de rótulos que especifica um nome. Ex.: serv1.acme.com.br**
- ➽ **Cada rótulo tem no máximo 63 caracteres e nomes completos 255**
- ➽ **Um domínio é responsável por uma parte do espaço de nomes (espaço que define todos os nomes possíveis no DNS)** 
	- **acme.com.br, com.br, br também são domínios**
	- **A responsabilidade pelas partes do espaço de nomes é delegada entre domínios**
- ➽ **Domínio principal:** " " **(branco),** "**.**" **(raiz)**
- ➽ **Domínios secundários: com, gov, net, br, fr, uk, ...**  ➽ **Domínios terciários: nasa.gov, puc-rio.br, com.br,** 
	- **net.br, co.uk, co.jp, ...**

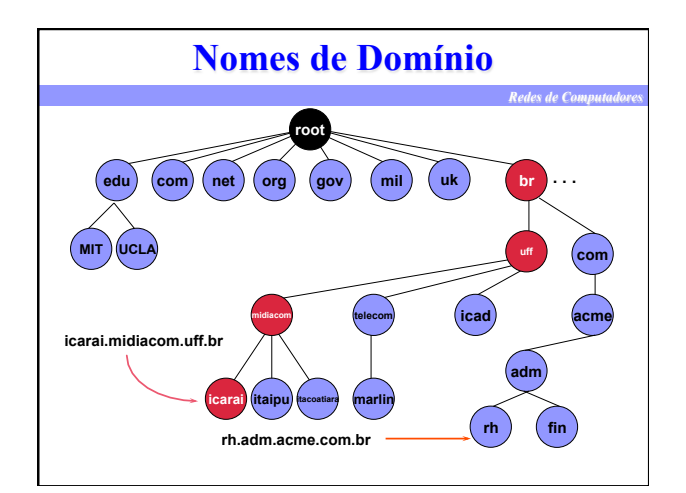

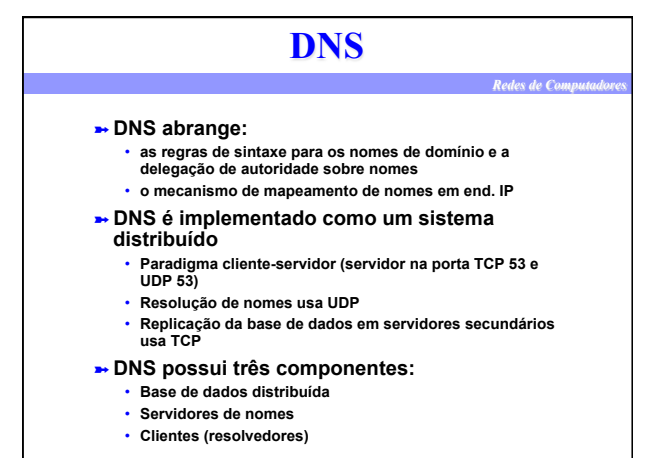

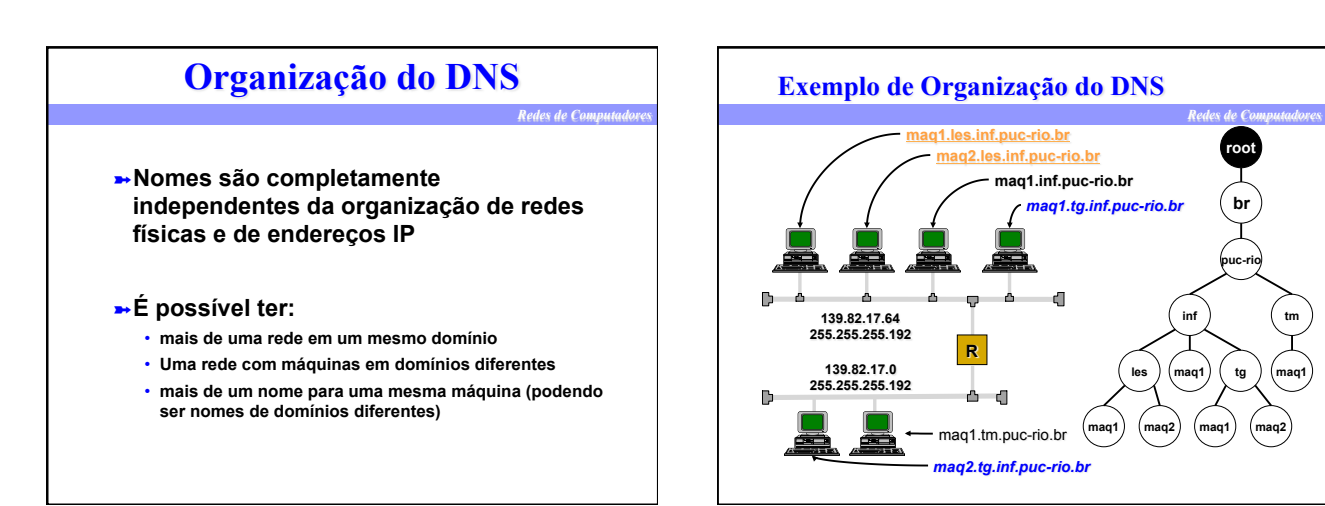

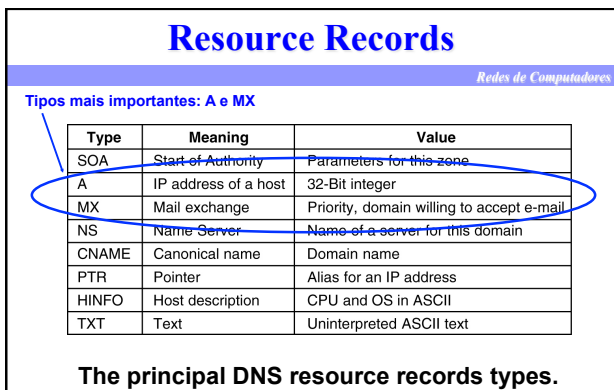

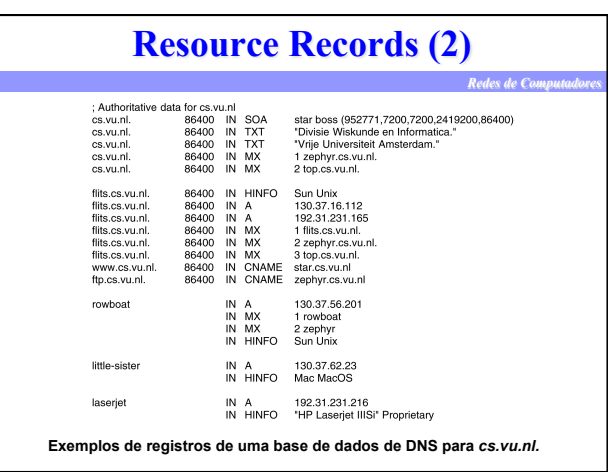

**maq1** 

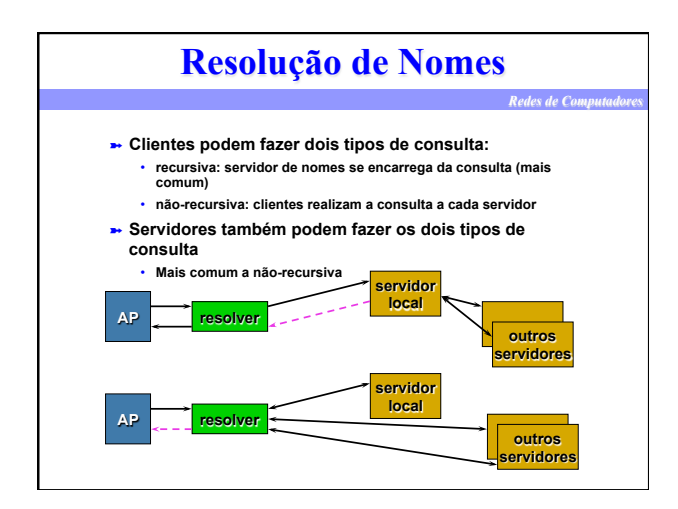

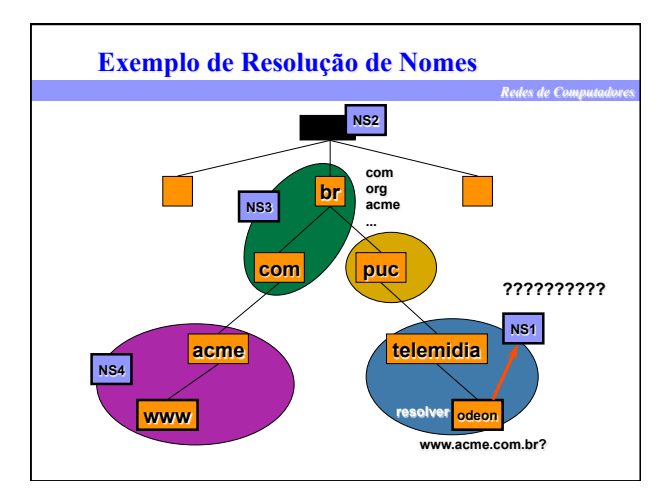

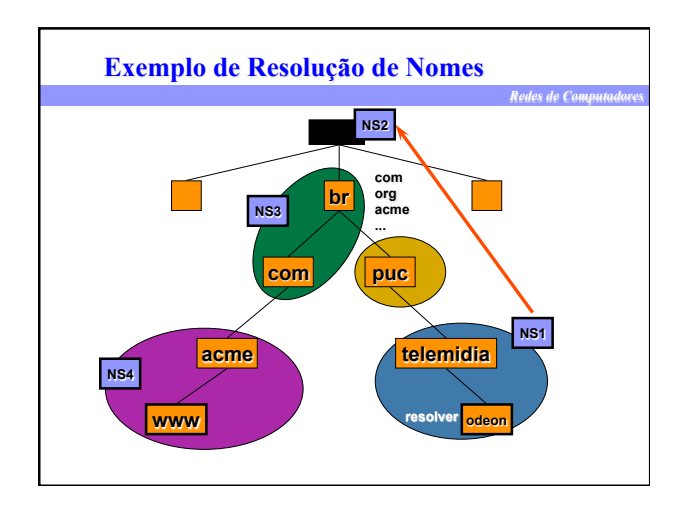

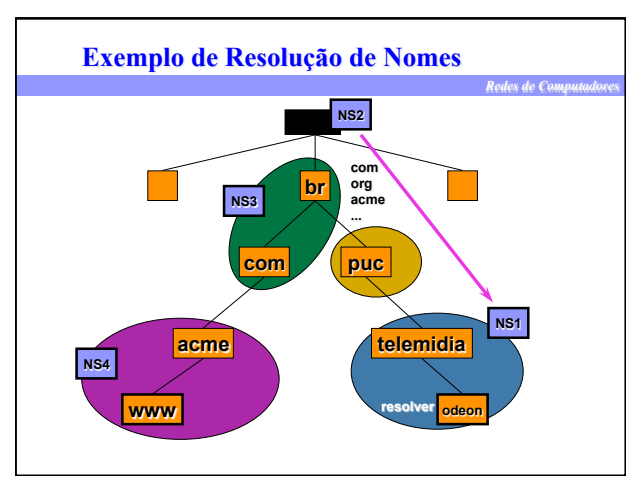

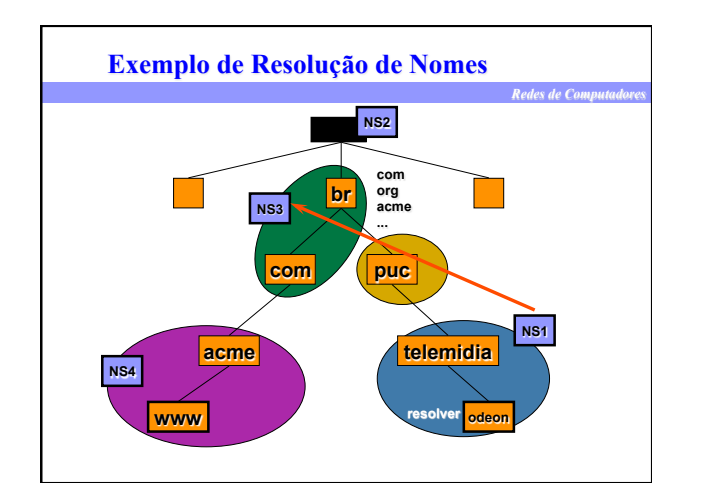

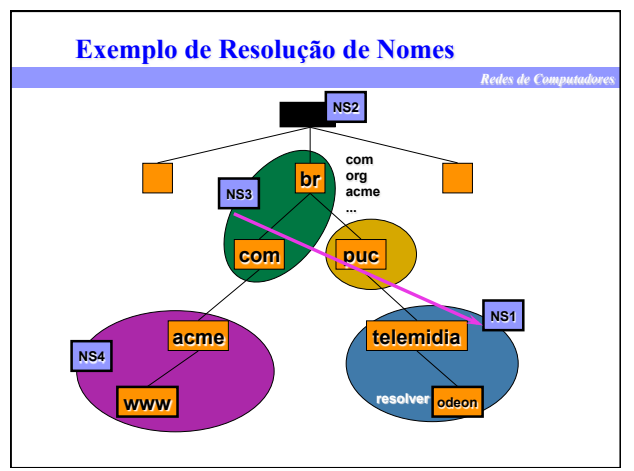

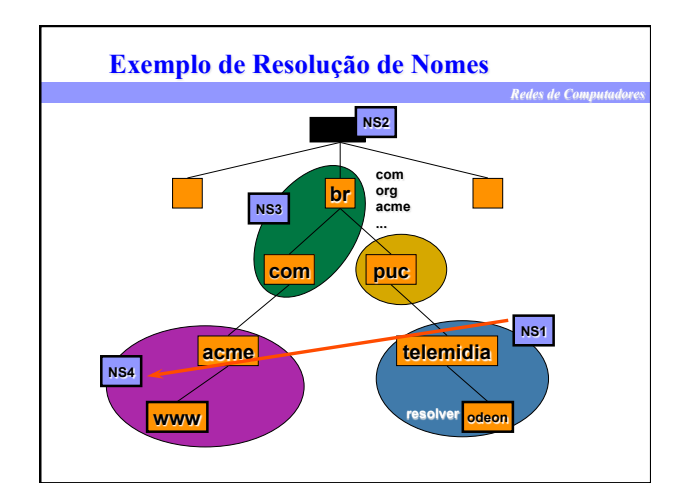

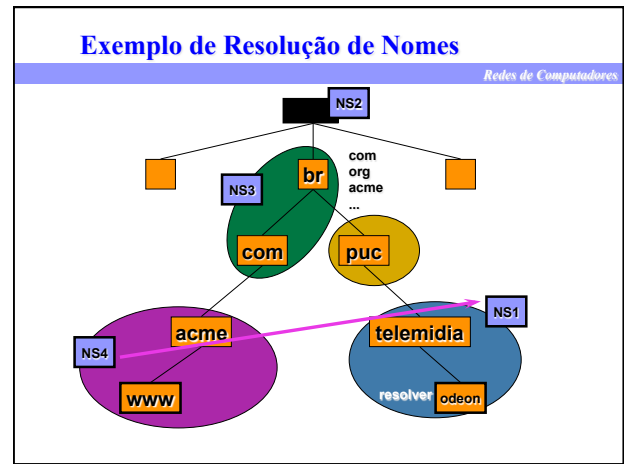

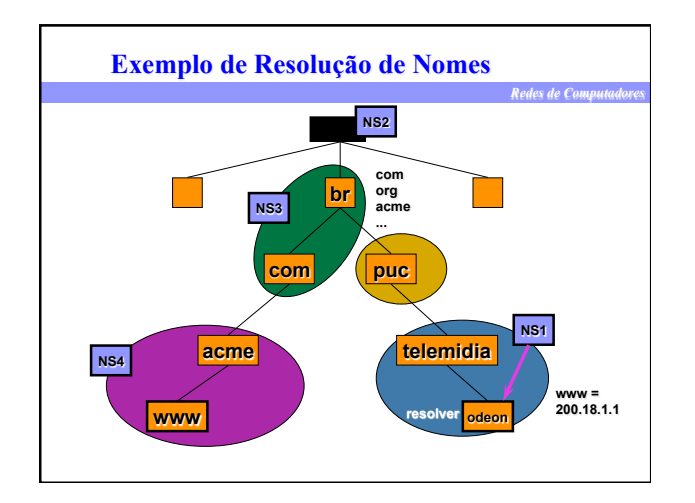

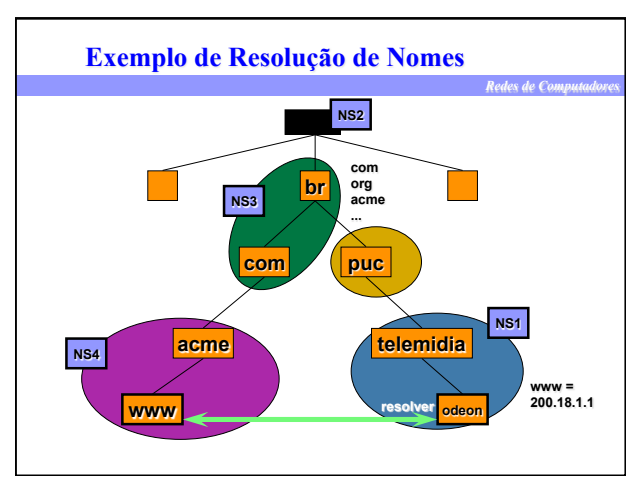

### **Exemplo de Resolução de Nomes (Resumo)**

*Redes de Computadores* 

- ➽ **Cliente requisita mapeamento ao seu resolvedor**  • **Ex. resolução de www.acme.com.br, tipo A, a partir da máquina odeon.telemidia.puc-rio.br**
- ➽ **Resolvedor consulta servidor de DNS do seu domínio**  • **domínio .telemidia.puc-rio.br (servidor NS1)**
- ➽ **Não possuindo a informação, servidor NS1 consulta o servidor do domínio** " " **ROOT SERVER (servidor NS2)**
- ➽ **Servidor NS2 informa ao servidor NS1 o servidor do domínio .br (servidor NS3)**
- ➽ **Servidor NS3 também é servidor do domínio .com.br, por isso já informa ao servidor NS1 o servidor do domínio .acme.com.br (servidor NS4)**
- ➽ **Servidor NS1 consulta servidor NS4 e retorna ao resolvedor o endereço IP de www.acme.com.br (200.18.1.1)**

## **Exemplo de Resolução de Nomes (Uso de Cache)**

*Redes de Computadores* 

- ➽ **Servidor do domínio telemidia.puc-rio.br mapeou endereço IP de www.acme.com.br**
- ➽ **Durante o processo, foram armazenados no cache desse servidor informações a respeito dos servidores de .br, .com.br e .acme.com.br, além do end. IP de www.acme.com.br**
- ➽ **Se um resolvedor nesse domínio pedir o end. IP de aloha.acme.com.br, o servidor desse domínio não precisa iniciar a consulta a partir do ROOT SERVER, mas sim a partir do servidor de .acme.com.br**

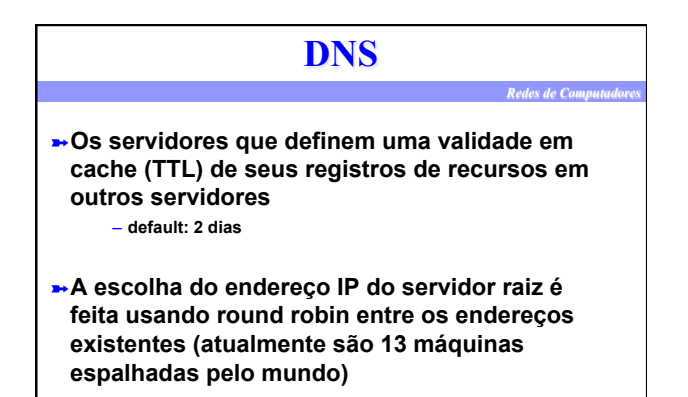

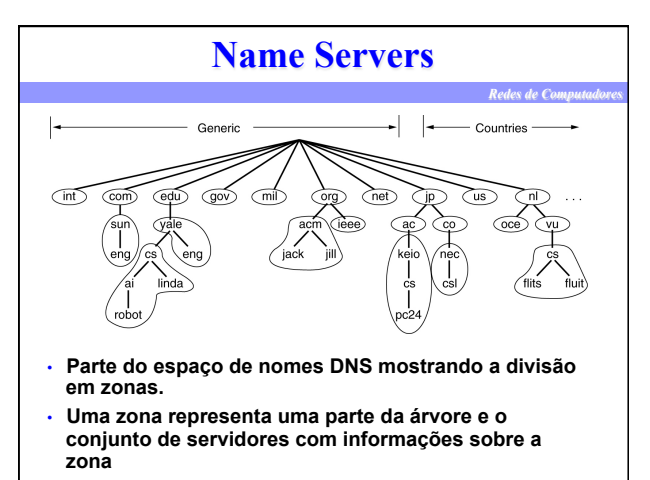

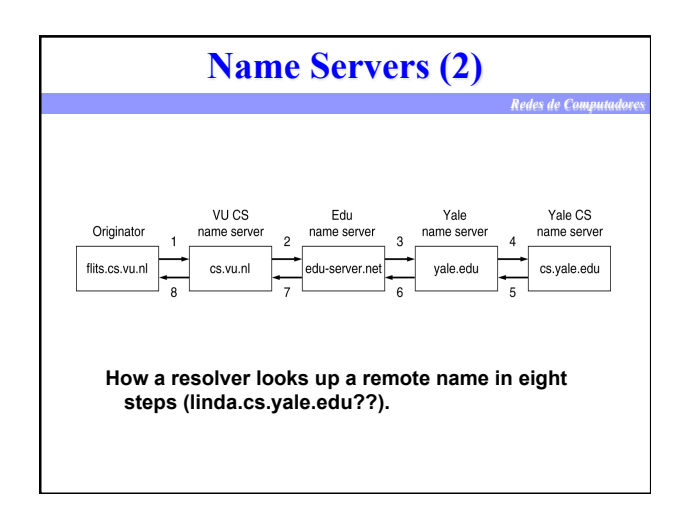

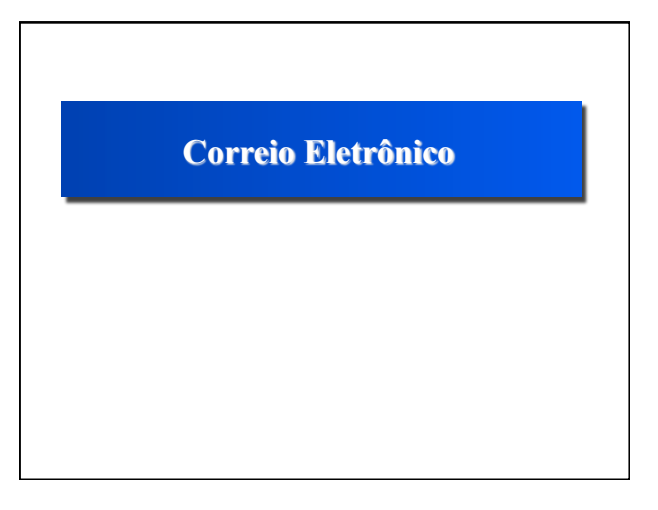

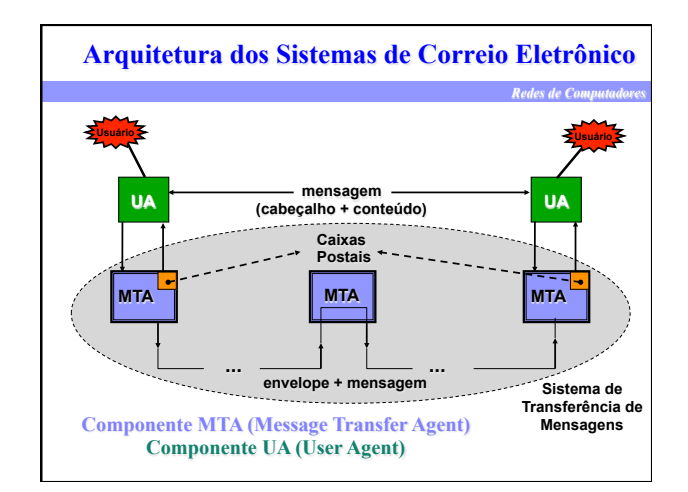

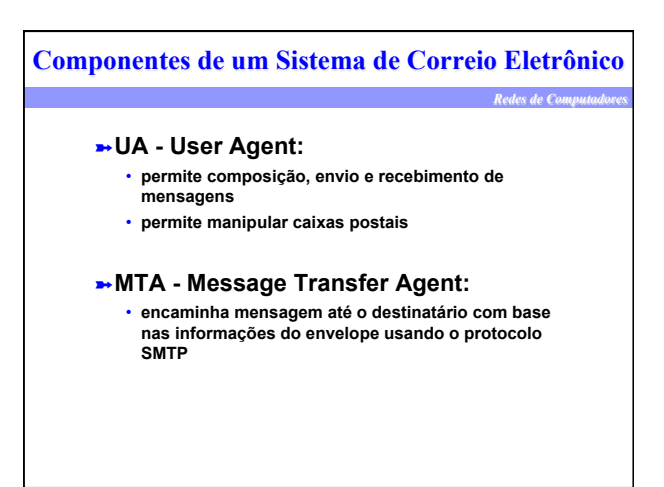

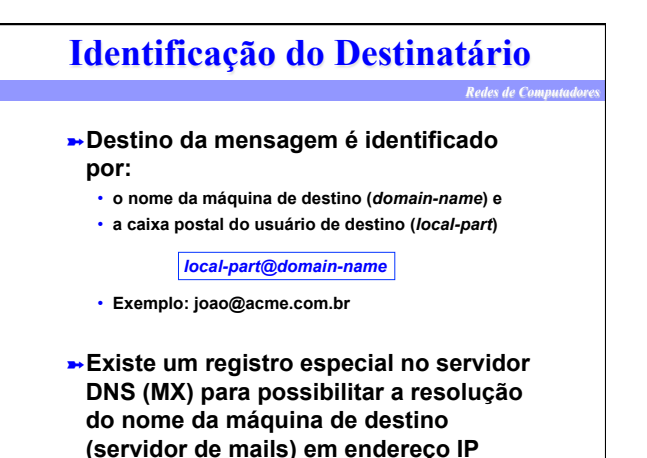

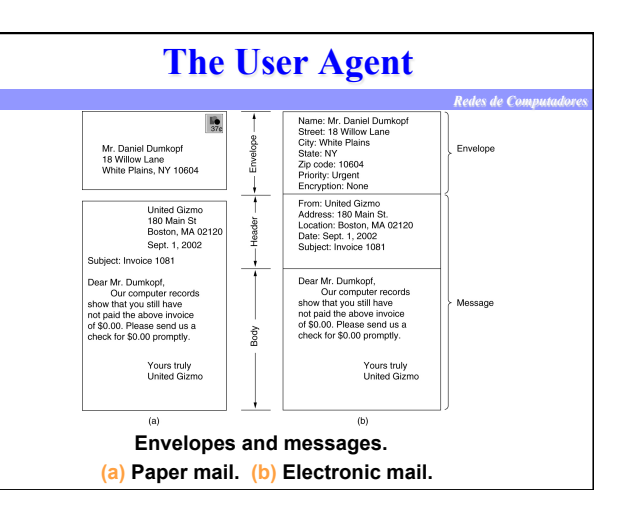

# *Redes de Computadores*  **Formato de Mensagem: RFC 822**  ➽ **Cabeçalho seguido de linha em branco e corpo da msg**  ➽ **Exemplo de msg**  To: Destinatários principais Cc: Destinatários em cópia Bcc: Destinatários em cópia invisível From: Criador da mensagem Received: Adicionado por MTAs no caminho Date: Data e hora do envio da mensagem Reply-To: E-mail para enviar respostas References: Outros identificadores relevantes Subject: Descrição do assunto da mensagem Date: Wed, 29 Nov 1999 18:49:35 -200 (EDT)<br>From: Joao da Silva <joao@acme.com.br><br>To: Antonio Tadeu Azevedo Gomes <atagomes@telemidia.puc-rio.br><br>Cc: l-tcpip@engenho.com.br<br>Subject: Teste de e-mail Testando e-mail

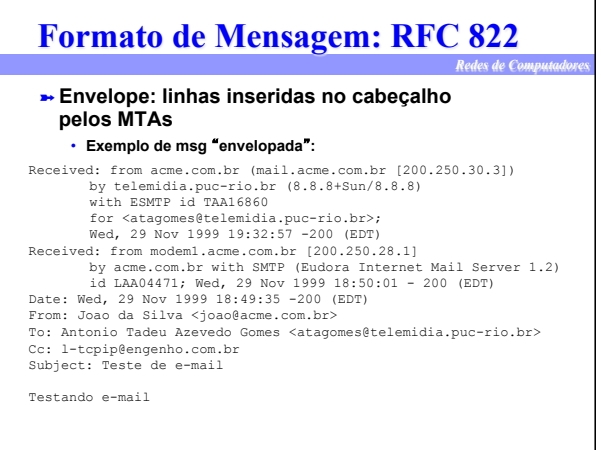

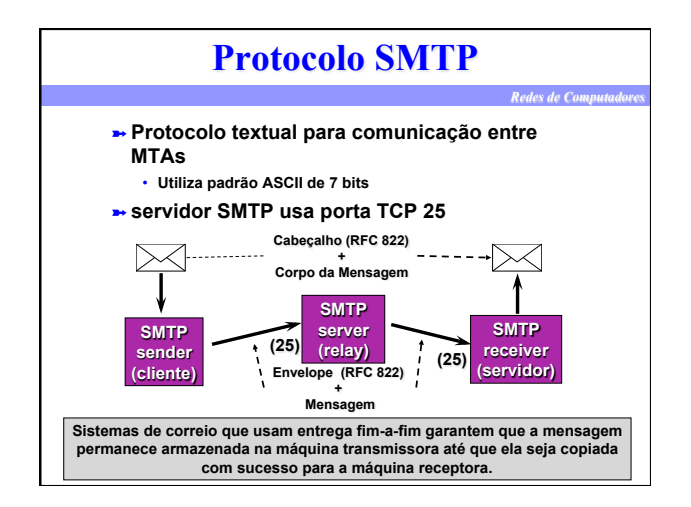

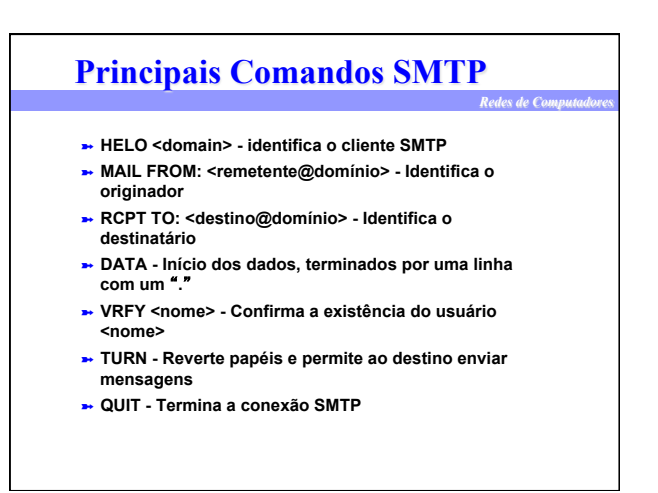

## **Principais Respostas SMTP**

*Redes de Computadores* 

- ➽ **220 Serviço pronto**
- ➽ **221 Encerrando conexão**
- ➽ **250 Ação completada corretamente**
- ➽ **354 Inicie entrada da mensagem**
- ➽ **500, 501 Erro de sintaxe**
- ➽ **502 Comando não implementado**

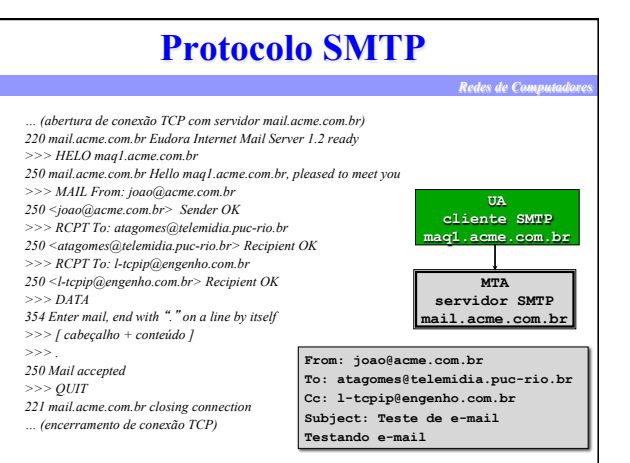

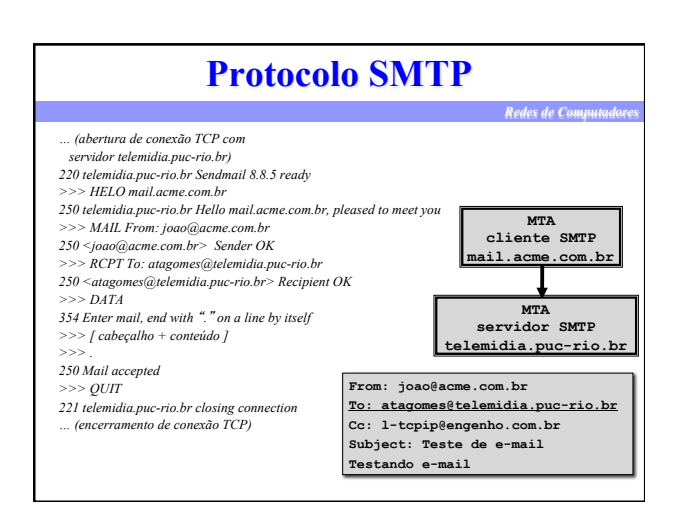

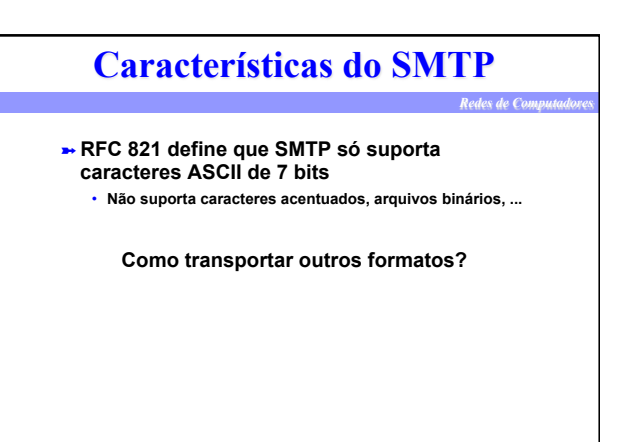

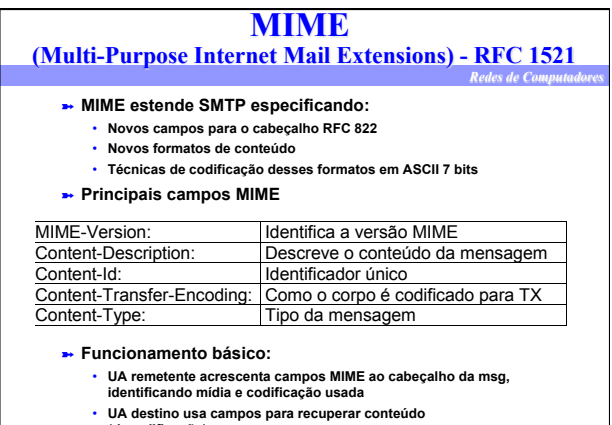

- **(decodificação)**
- **SMTP não toma conhecimento do uso de MIME**

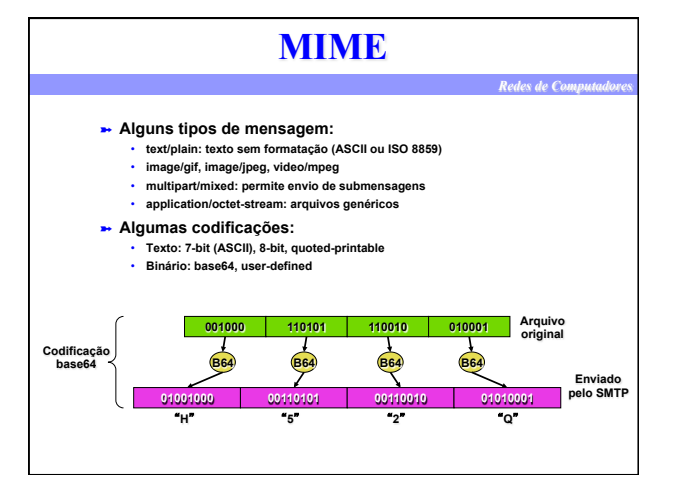

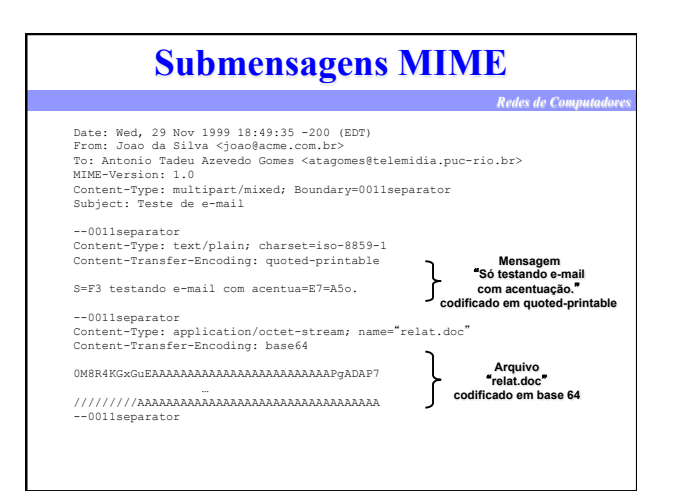

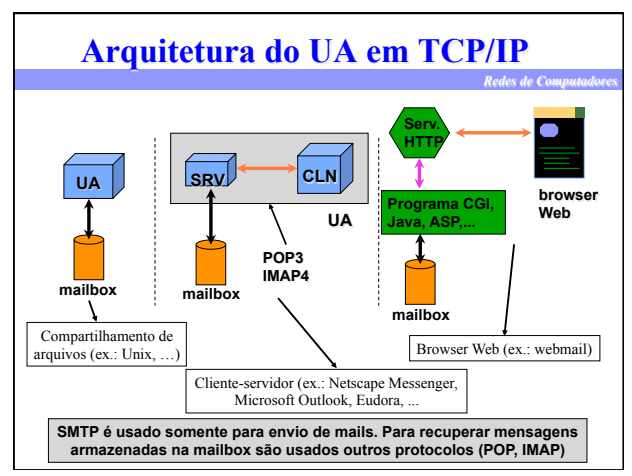

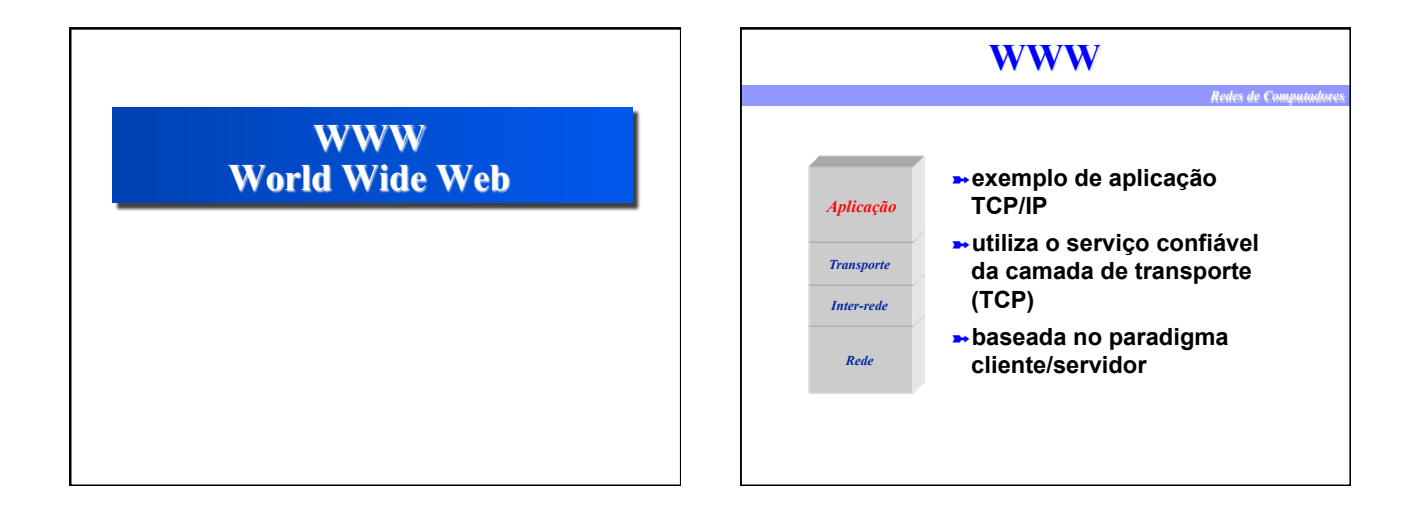

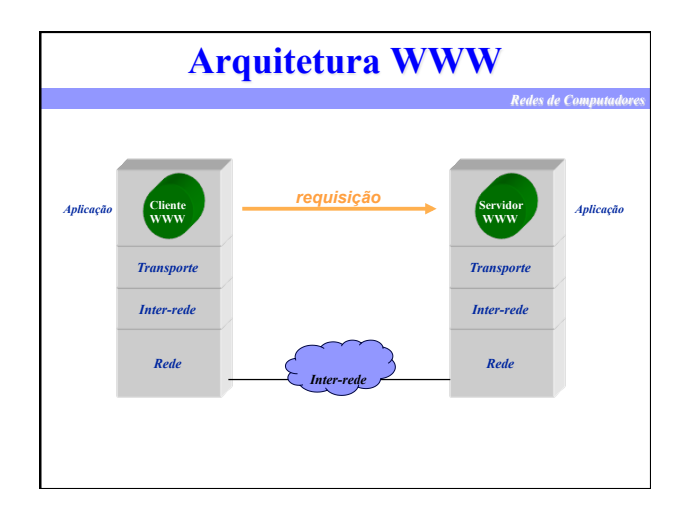

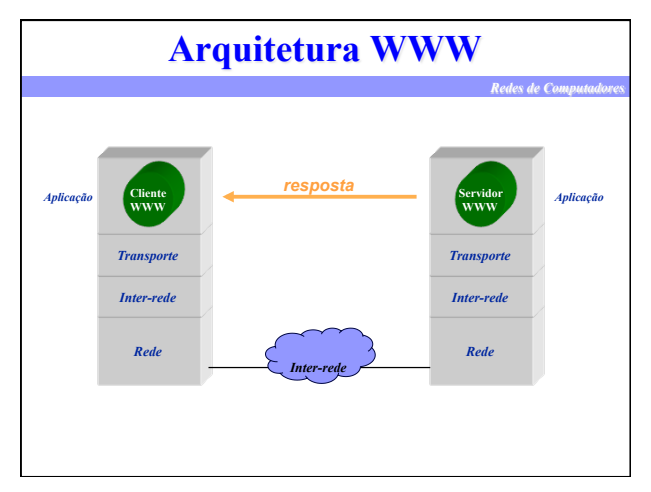

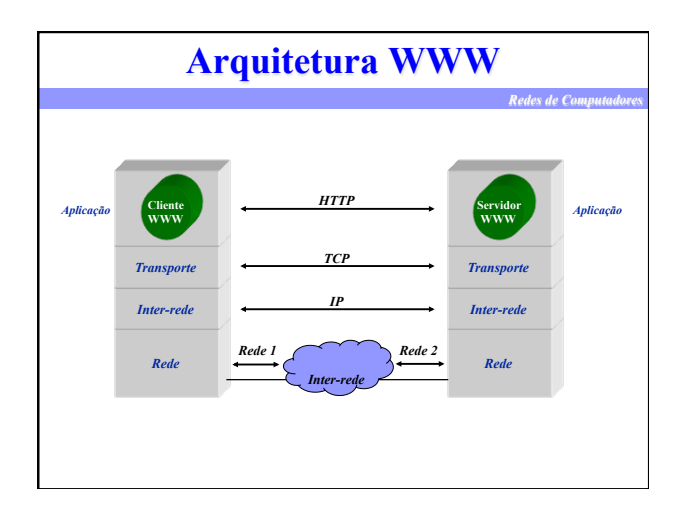

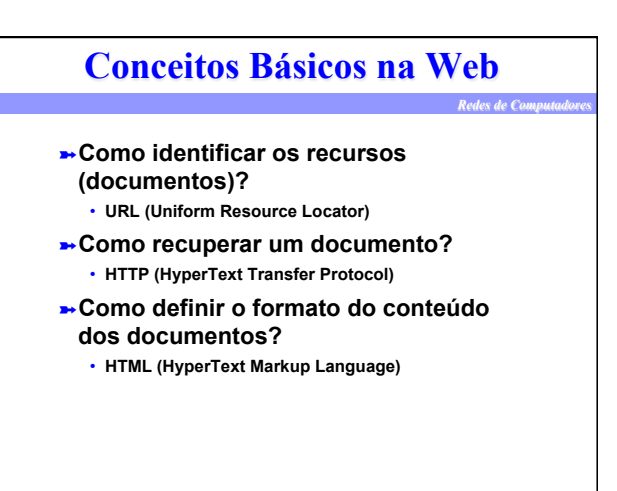

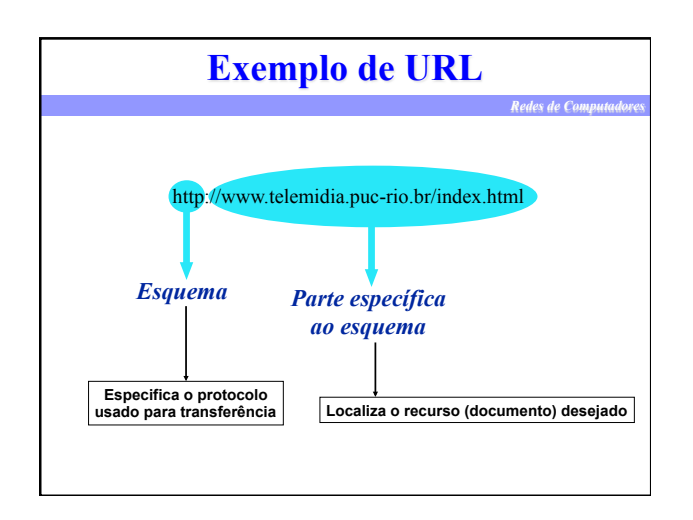

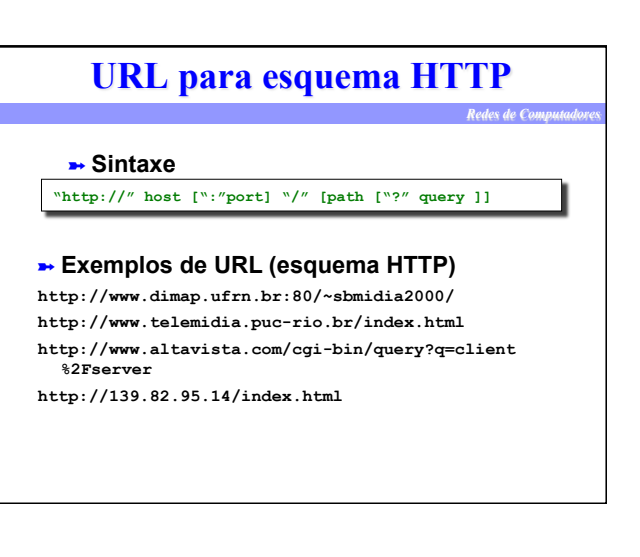

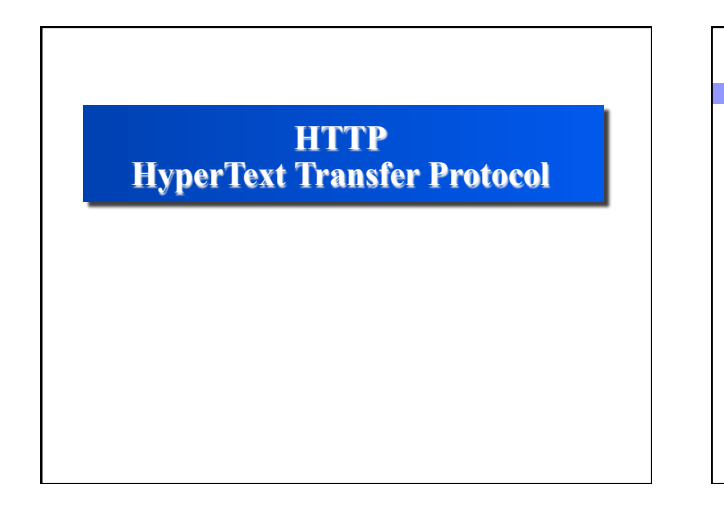

# **HTTP**

*Redes de Computadores* 

➽ **Objetivo original** 

• **capacidade de recuperar de um servidor, documentos simples baseados na mídia texto** 

• **protocolo textual leve e rápido** 

➽ **Utiliza um serviço de transporte confiável, orientado a conexão (TCP), onde o servidor HTTP usa a porta TCP 80** 

# **HTTP**

*Redes de Computadores* 

- ➽ **Baseado em um modelo simples de arquitetura cliente-servidor**  • **requisição/resposta**
- ➽ **Protocolo sem estado: o servidor não mantém registro de requisições e respostas anteriores**
- ➽ **Permite transferências bidirecionais**
- ➽ **Permite negociações entre cliente e servidor (representação do documento e codificação usadas na transferência) - cabeçalho HTTP usa formato MIME para representar tipos dos dados**
- ➽ **suporte para** *caching* **no cliente**
- ➽ **suporte para intermediários na comunicação (***proxy server***)**

# **HTTP**

*Redes de Computadores* 

- ➽ **Versões anteriores: HTTP/0.9, HTTP/1.0**  • **obrigam o uso de uma nova conexão TCP para cada requisição/ resposta**
- ➽ **versão HTTP/1.1 janeiro de 1997 (RFC 2068, RFC 2616)**
- ➽ **Principais modificações em relação a versão 1.0:**  • **Melhora o modelo de uma conexão por requisição/resposta** 
	- **HTTP persistente (P-HTTP): mantém uma conexão aberta durante várias requisições para um mesmo servidor**
	- **campo Host no cabeçalho** 
		- **permite múltiplos hosts em um mesmo endereço IP (***virtual hosts***)**
		- **obrigatório (código de erro na sua ausência)**

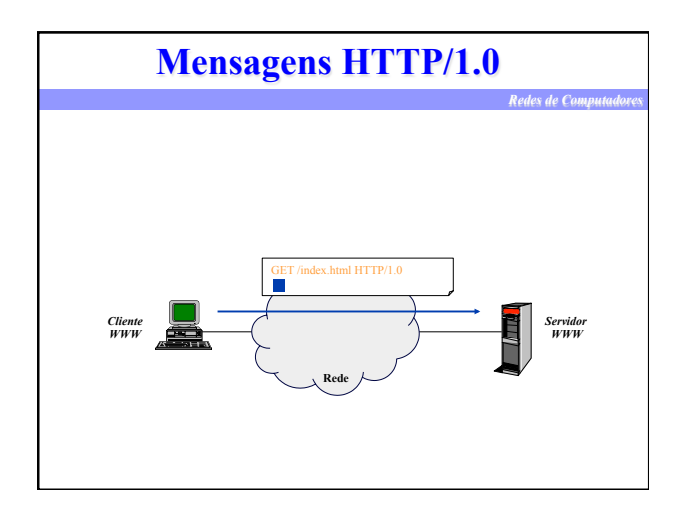

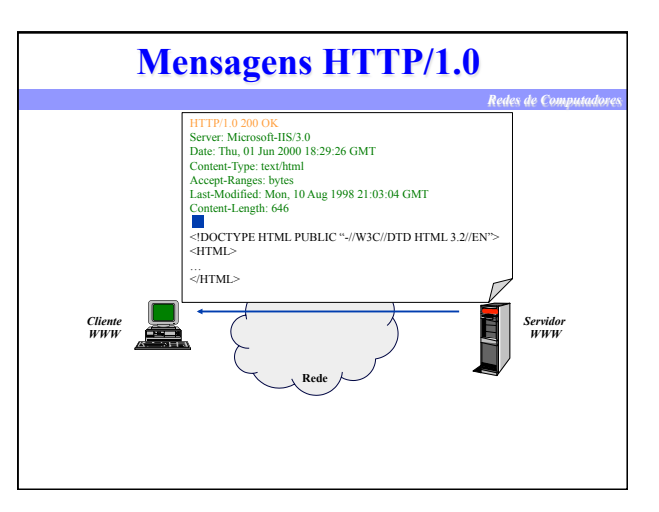

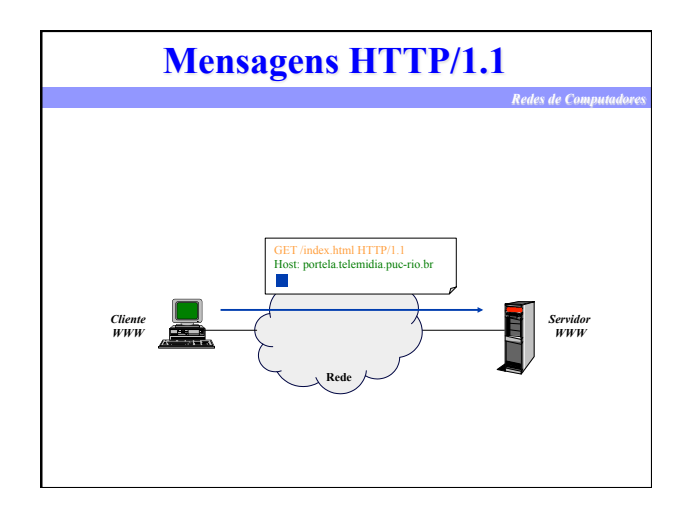

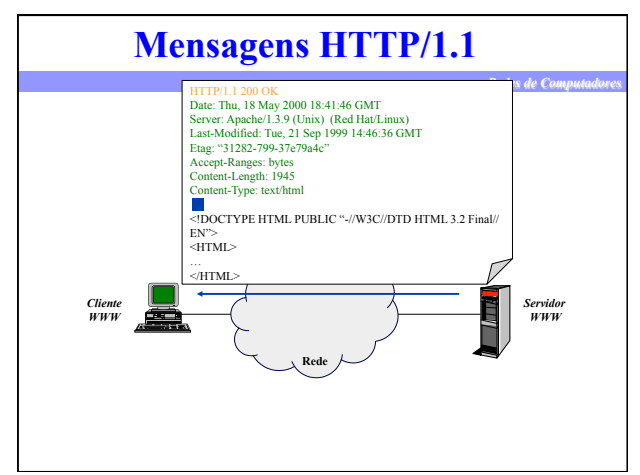

# **Mensagens HTTP**

#### **request =**

**request-line \*(general-header | request-header | entity-header) CRLF** 

*Redes de Computadores* 

**[message-body] request-line =** 

**method SP request-URI SP HTTP-version CRLF** 

### **response =**

#### **status-line \*(general-header | response-header | entity-header) CRLF**

**[message-body]** 

**status-line = HTTP-version SP status-code SP reason-phrase CRLF**

### *Redes de Computadores*  **Mensagens HTTP/1.1**  ➽**Métodos de requisição**  • **GET, HEAD, POST,**  PUT, DELETE, TRACE, OPTIONS e CONNECT ➽**Códigos de retorno (3 dígitos)**  • **divididos em categorias em função do primeiro dígito**  – **1xx (informativo)**  – **2xx (sucesso)**  – **3xx (redireção)**  – **4xx (erro do cliente)**  – **5xx (erro do servidor)**  • **podem ser estendidos**

• **normalmente mensagens de erro são enviadas no formato HTML** 

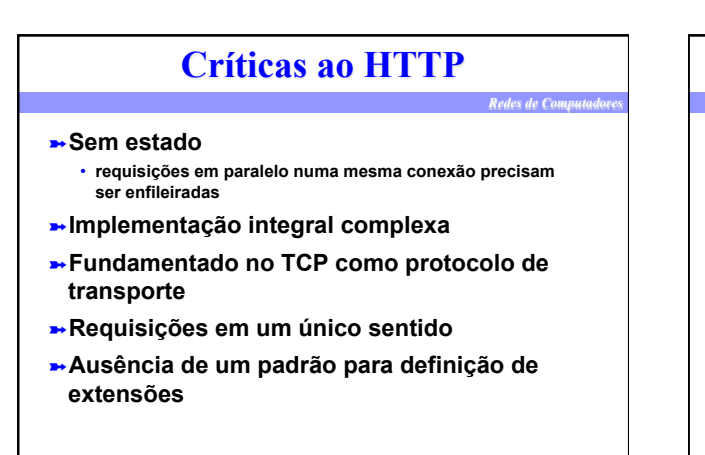

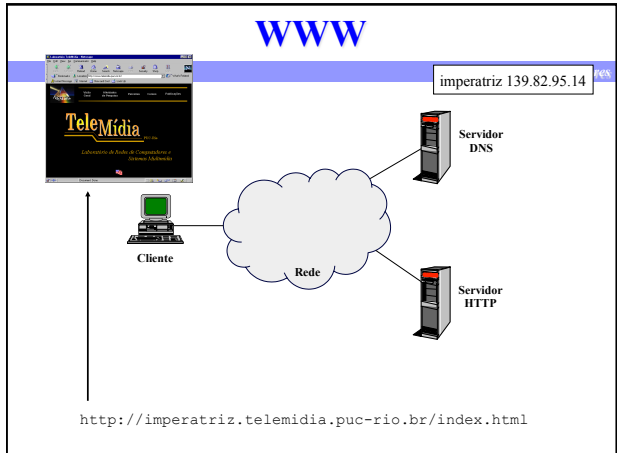

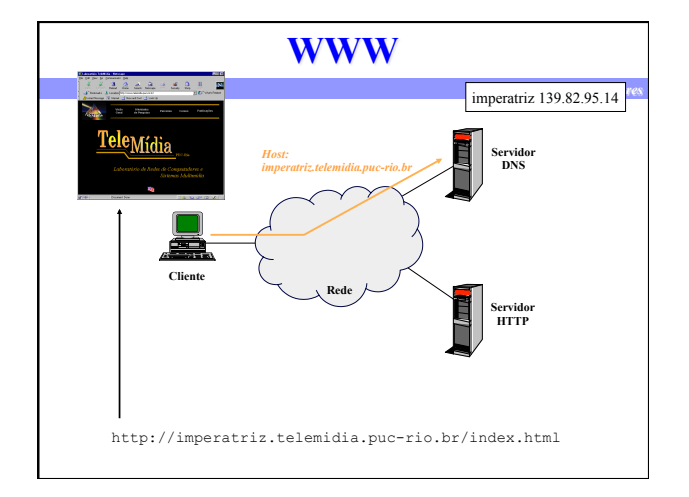

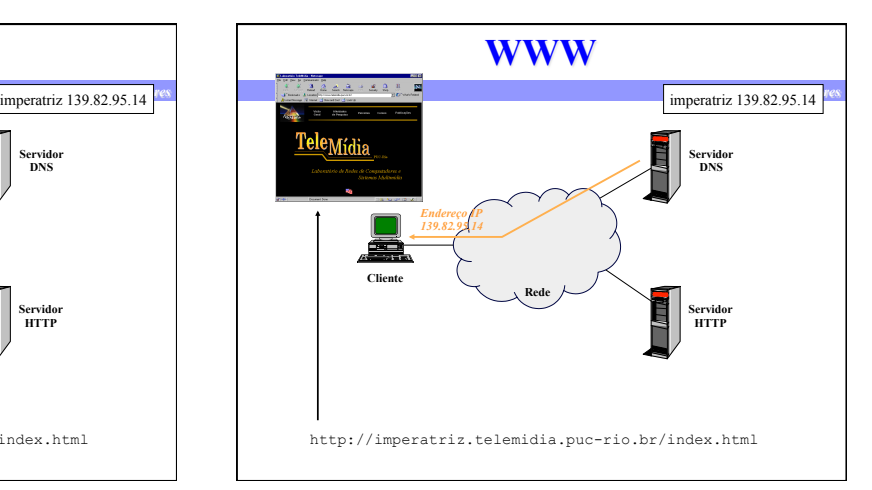

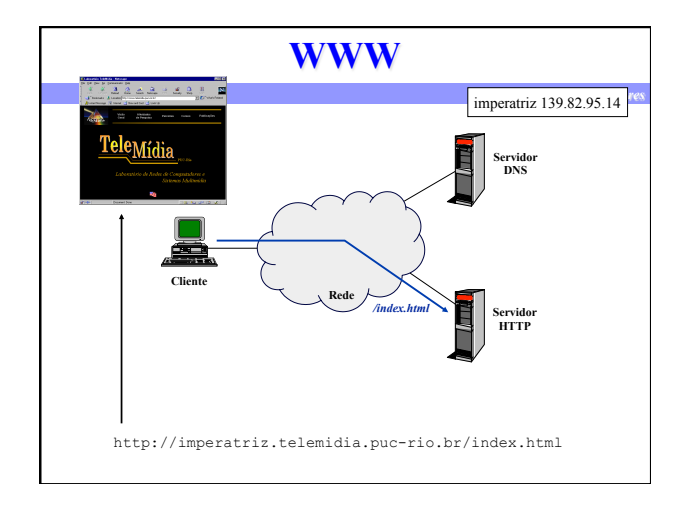

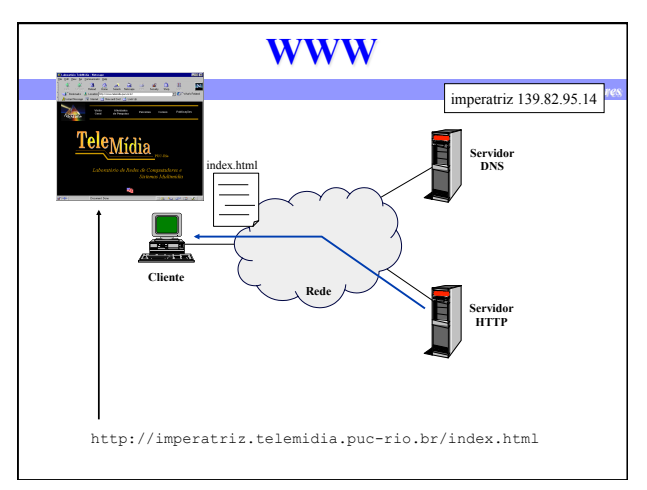

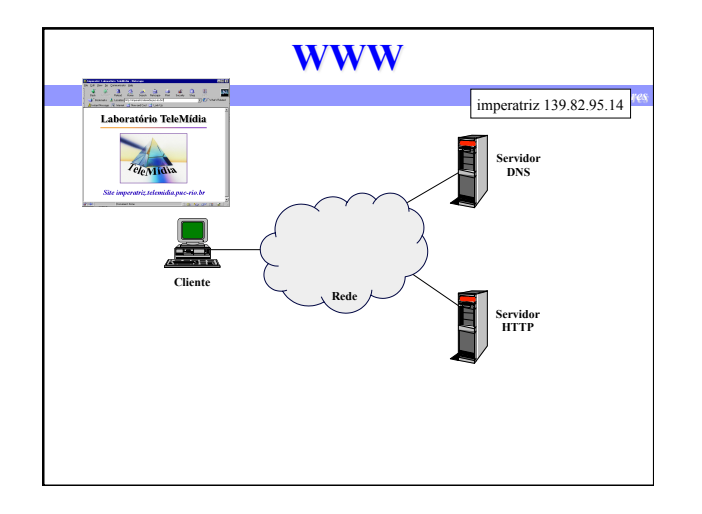